# The Biopython Project: Philosophy, functionality and facts

Brad Chapman

11 March 2004

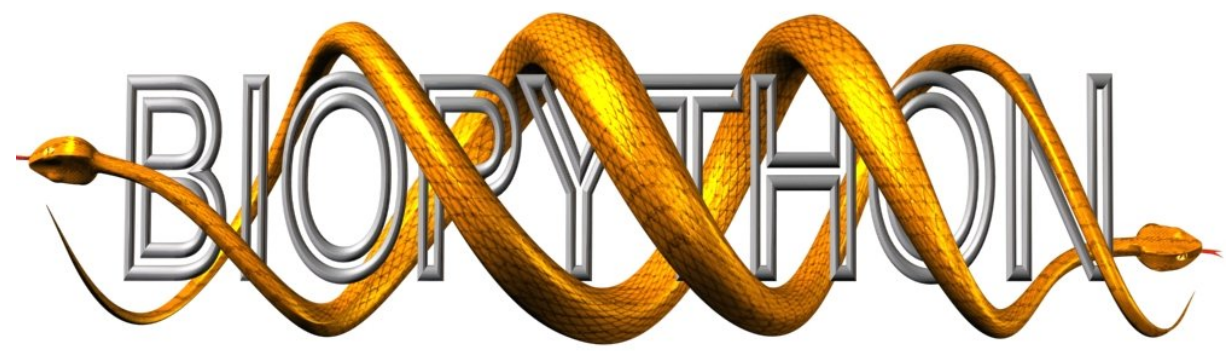

#### Biopython – one minute overview

- The Biopython Project is an international association of developers of freely available Python tools for computational molecular biology.
	- History of Biopython
	- Organization and makeup of the Biopython community
	- What Biopython contains and why you'd want to use it
	- Detailed examples of Biopython, for use and development
- <http://biopython.org>

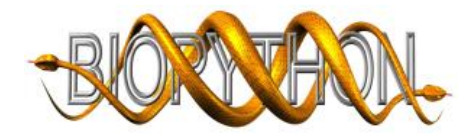

# Who Am I?

- Molecular biologist who drifted to programming during graduate school
- Graduating in August of this year
- Starting programming in Python in 1999
- Starting doing Biopython work in 2000
- Coordinating the project since November of 2003

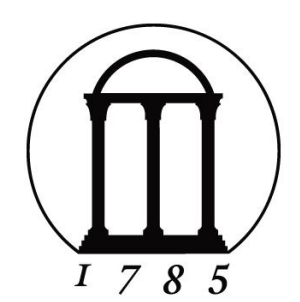

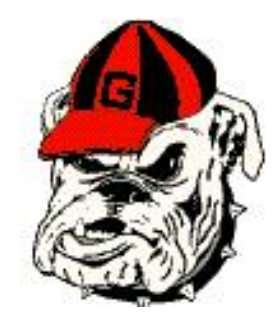

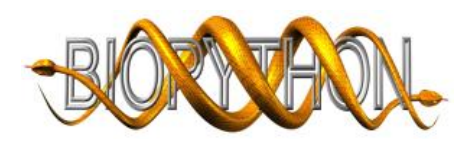

# Biopython history

- Biopython began in August of 1999
	- The brainchild of Jeff Chang and Andrew Dalke
	- Significant push from Ewan Birney, of BioPerl and Ensembl fame
- February 2000 started having CVS and project essentials (stop talking, start coding)
- July 2000 First release
- March 2001 First 1.00-type "semi-complete" release
- December 2002 First "semi-stable" release

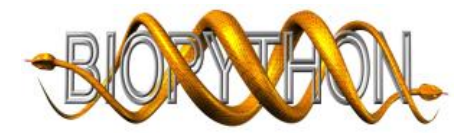

# Biopython and the Open-Bio Foundation

- Open Bioinformatics Foundation
	- Non profit, volunteer run organization focused on supporting open source programming in bioinformatics.
	- Grew out of initial Bio-project BioPerl
	- <http://www.open-bio.org/>
- Main things Open-Bio does:
	- Support annual Bioinformatics Open Source (BOSC) conferences
	- Organize "hackathon" events
	- Obtain and support hardware for projects

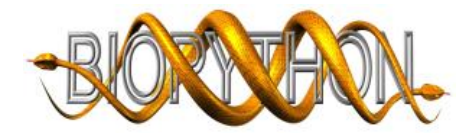

# Biopython and other Bio\* projects

- Basically a sibling project with BioPerl, BioJava and BioRuby
- Work together, both informally and during organized "hackathon" events
	- BioCORBA (now mostly defunct)
	- BioSQL standard set of SQL for storing sequences plus annotations
	- File indexing Flat-files (FASTA, GenBank, Swissprot. . . )
	- Retrieval from web databases
	- Managing access to biological resources

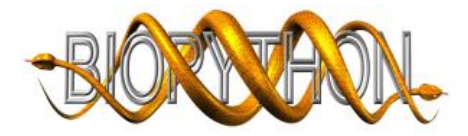

# Biopython developer community

Founders – Andrew and Jeff; building framework of Biopython

Coordinator – currently me;

- Benevolent dictator style organization, like Python itself (except I'm not much of a dictator)
- Development handles switches in leadership roles

#### Module contributors

- Requiring specialized knowledge of an area
- Create and maintain; code, tests, documentation
- Recent examples Clustering, Structural Bioinformatics, NMR data, Sequencing related files, Wise alignments

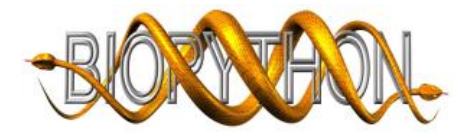

### How many total users are there?

Web site views - Since May of 2003

- 15,020 unique IP views, 52,580 total
- About 51 unique views and 178 total views a day

#### Release downloads

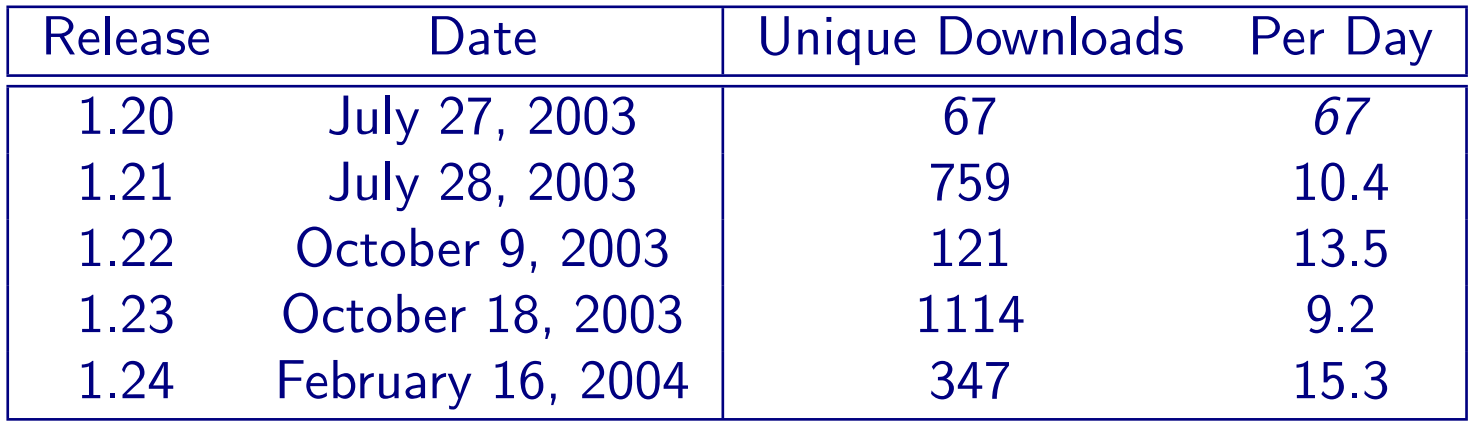

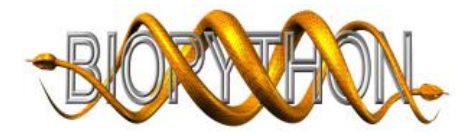

# Project organization – philosophy

#### Contributing

- Fairly relaxed attitude; whoever codes it wins
- Maintain some "standard" ways to develop parsers and iterators, as well as coding conventions; to ease use and bug fixing
- Just want generally good coding practices in modules

#### License

- Short and open as possible
- Basically, keep copyright (don't pretend it's yours) and we aren't responsible if it messes something up (cover ourselves)

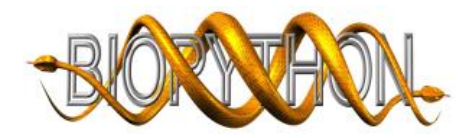

# Project organization – what we have

#### **CVS**

- Write access: 12 active developers with access
- Anonymous CVS access: <http://cvs.biopython.org>

#### Mailing Lists

- Active discussion list
- Development list (patches, attachments, arguing over code details. . . )

#### Documentation

- Long tutorial-style doc
- Docs for specific parts (installation, BioSQL, Cluster)
- On-line courses with Biopython content

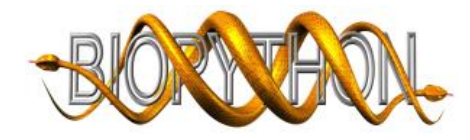

# Project organization – the code

#### Bugs

- On-line Bugzilla tracker plus quick-fixes from mailing list
- Bug assignment normally done by module owner or others with time

#### Releases

- No standard schedule
- Try to work from a stable CVS base to simplify the release cycle and encourage people to work directly from CVS

#### **Tests**

• Testing framework based on unittest from standard library

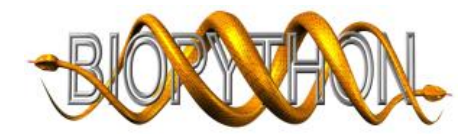

### Required and useful libraries

Try to keep pre-install requirements to a minimum

Python – works with 2.2 and higher

mxTextTools – Fast text manipulation library; underlies parser framework

Numerical Python – fast array manipulation; used for Cluster code, PDB, NaiveBayes and Markov Model code

Database modules - either MySQLdb or psycopg; relational database storage and access

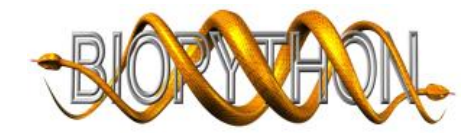

#### What does Biopython provide? – Sequence-based

Sequences themselves – Sequence classes, manipulations (translation, codon usage, melting temperature. . . )

Dealing with sequence formats – FASTA, GenBank, Swissprot, GFF

Parsers for output from bioinformatics programs - BLAST, Clustalw

Access to on-line resources – EUtils at NCBI, ExPASy, SCOP

Running bioinformatics programs – BLAST, Clustalw, EMBOSS

Alignments – Clustalw, Wise, NBRF/PIR

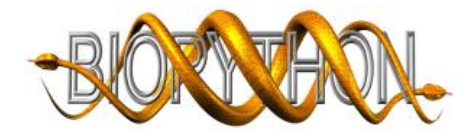

# What does Biopython provide? - Others

**Microarray data**  $-$  Clustering, reading and writing Tree-View type files

**Structure data** – PDB parsing, representation and analysis

Structure calculation – NMR, predicting NOE coordinates, nmrview style files

Sequence data – Ace and PHD files

Journal data – Medline

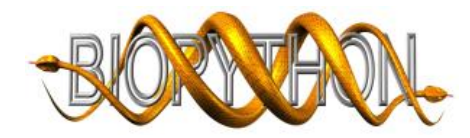

# What does Biopython provide? - Tools

Relational databases – BioSQL: standard amongst all open-bio projects SQL for storing sequences plus annotations

#### Parser development

- Martel: parser generator using mxTextTools
- ParserSupport: python-only based parser development using a Event/Consumer parsing model

File indexing – Mindy: flat-file indexing supported by all open-bio projects (flat-file only and BerkeleyDB)

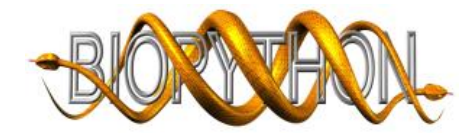

### Biopython usage example

Goal – Retrieve and store in a relational database GenBank records identified by BLAST searches of a given FASTA sequence

- 1. BLAST sequence against Swissprot database
- 2. Parse BLAST results, get hit IDs
- 3. Retrieve GenBank sequences from NCBI
- 4. Store in a relational database

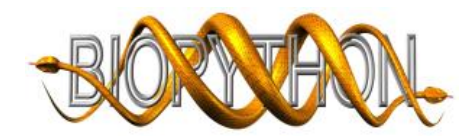

# Standard Biopython parser setup

Parsers

RecordParser – Parse a file into a format specific record object FeatureParser – Parse into a generic class of sequence plus features

**Iterator**  $-$  Go over a file one record at a time

- Use any of the parser objects
- Also return raw text
- Works like both traditional and Python 2.2 iterators

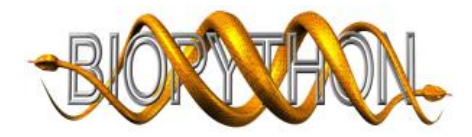

### FASTA sequence

```
>gi|42821112|ref|NP_006866.2| pim-2 oncogene;
MLTKPLQGPPAPPGTPTPPPGGKDREAFEAEYRLGPLLGKGGFGTVFAGHRLTDRLQVAIKVIPRNRVLG
WSPLSDSVTCPLEVALLWKVGAGGGHPGVIRLLDWFETQEGFMLVLERPLPAQDLFDYITEKGPLGEGPS
```

```
input_handle = open("input.fasta")
```

```
from Bio import Fasta
parser = Fasta.RecordParser()
iterator = Fasta.Iterator(input_handle, parser)
rec = iterator.next()
```
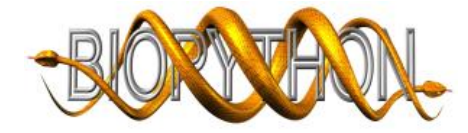

# BLASTing FASTA

```
from Bio.Blast import NCBIWWW
results_handle = NCBIWWW.blast('blastp', 'swissprot',
                               str(rec), expect=1e-10)
```
- Do a remote BLAST against NCBI
- Calling str on a Fasta Record returns a nicely formatted Fasta sequence, for writing to files or printing
- Parser can be used on HTML results to retrieve IDs from the description lines

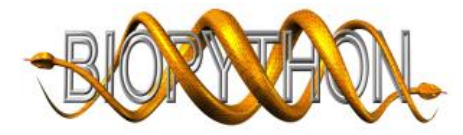

### Parsing BLAST results

```
<HTML>
```

```
<b>BLASTP 2.2.8 [Jan-05-2004]</b>
<a href="http://www.ncbi.nlm.nih.gov/entrez/query.fcgi?cmd=Retrieve&
  db=Protein&list_uids=20139243&dopt=GenPept" >
  gi|20139243|sp|Q9P1W9|PIM2_HUMAN</a> Serine/threonine-protein k...
  \langlea href = #20139243>614</a> e-176
```

```
blast_parser = NCBIWWW.BlastParser()
record = blast_parser.parse(results_handle)
```

```
swissprot_ids = []
for description in record.descriptions:
    swisspot_id = description.title.split("|") [1]swissprot_ids.append(swissprot_id)
```
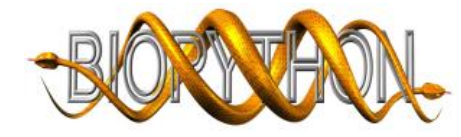

# Retrieving GenBank from NCBI

- Interface to the EUtils interface for batch retrieval of Entrez queries
- [http://www.ncbi.nlm.nih.gov/entrez/query/static/eutils\\_hel](http://www.ncbi.nlm.nih.gov/entrez/query/static/eutils_help.html)p. [html](http://www.ncbi.nlm.nih.gov/entrez/query/static/eutils_help.html)

```
from Bio.EUtils import DBIds
from Bio.EUtils import DBIdsClient
```

```
db_ids = DBIds("protein", swissprot_ids)
eutils_client = DBIdsClient.from_dbids(db_ids)
genbank_handle = eutils_client.efetch(retmode="text", rettype="gp")
```
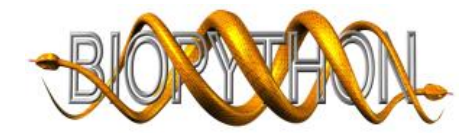

# Standard sequence objects

**SeqRecord** – main interface for sequences plus features

- $Seq a$  sequence object, acts like a string  $data - the sequence itself (a string)$ alphabet  $-$  a class describing the type of sequence and which letters are allowed in it Id information  $-$  id, name, description for the sequence Annotations – annotations about the whole sequence (organism,
- references. . . ) Features – information about particular part of the sequence (exons, binding sites. . . )

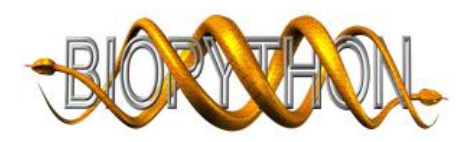

### Parsing GenBank into sequence objects

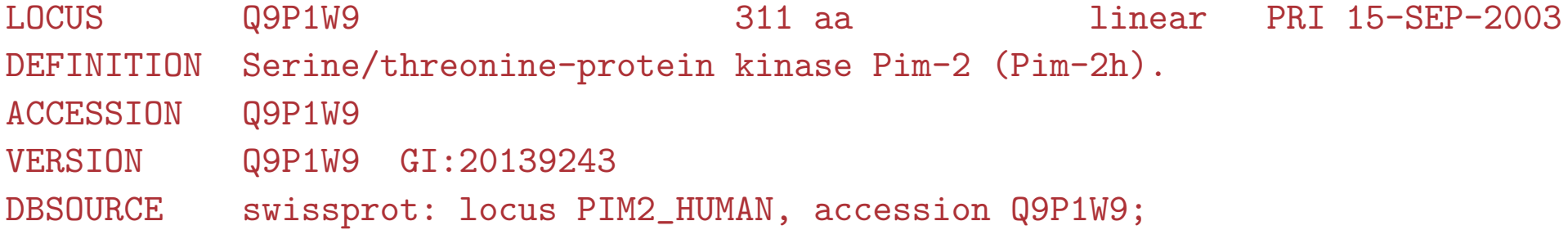

```
from Bio import GenBank
parser = GenBank.FeatureParser()
iterator = GenBank.Iterator(genbank_handle, parser)
```
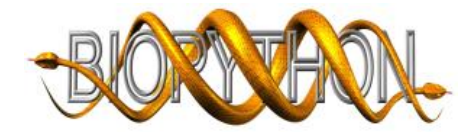

# BioSQL

Standard set of SQL tables for storing sequences plus features and annotations

- Supported by all of the Bio projects (BioPerl, BioJava, BioRuby)
- Works on MySQL and Postgresql in Biopython
- Basic use case is to store something like a GenBank record, but extensible for individualized data
- Biopython interface which makes reading sequences exactly like dealing with a SeqRecord object
- Can also use raw SQL queries

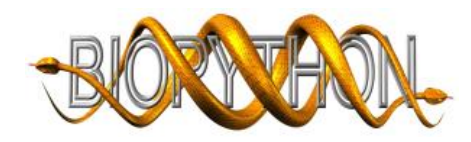

### Storing in a SQL database

```
> mysqladmin -u chapmanb -p create oncogene
```

```
> mysql -u chapmanb -p oncogene < biosqldb-mysql.sql
```

```
from BioSQL import BioSeqDatabase
server = BioSeqDatabase.open_database(driver = "MySQLdb", user = "chapmanb",
            passwd = "biopython", host = "localhost", db = "oncogene")
db = server.new_database("swissprot_hits")
```

```
db.load(iterator)
```
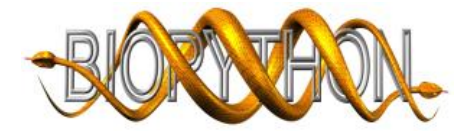

# Final results

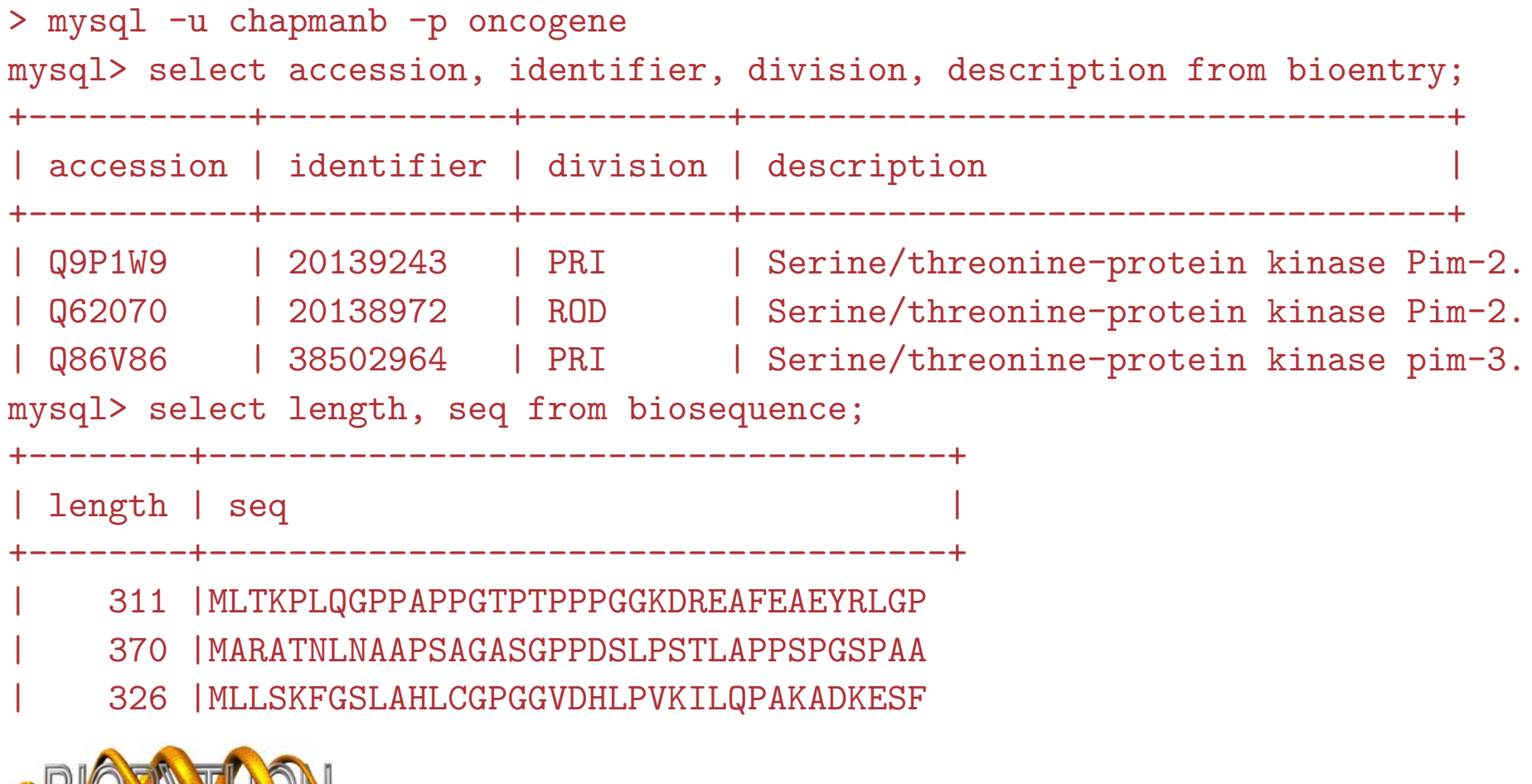

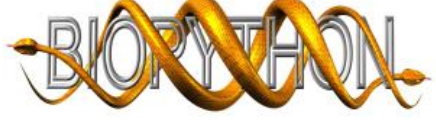

#### Useful Biopython development tools – parsing

Biopython also includes tools, in addition to ready to go code

- Martel provides a basis for developing parsers
- Uses regular expression format definitions to make parsers
- Parses into XML which can be dealt with through a SAX interface
- Fast, uses mxTextTools C code for the work
- Provides standardized indexing of files, through Mindy

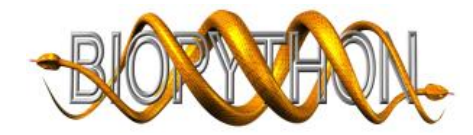

# Building a parser with Martel – example

Goal – Parse output from BLAT; sequence search tool from Jim Kent

- 1. Build a Martel Regular Expression grammar to deal with BLAT psl-style files
- 2. Demonstrate how this file can be used to build a parser
- 3. Show XML based output of the parser
- 4. Describe utilities to simplify dealing with the XML output

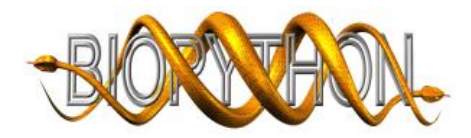

# BLAT simplified input

psLayout version 3

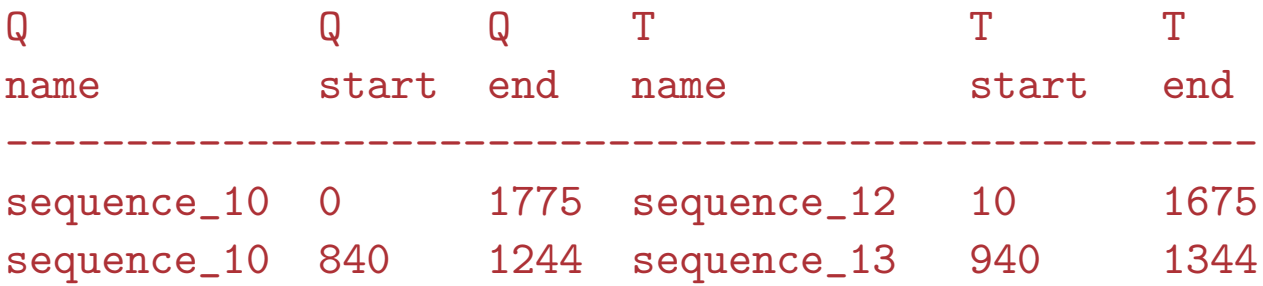

- Tab delimited hits not the hardest to parse but nice for an example
- Many columns removed from normal BLAT psl output

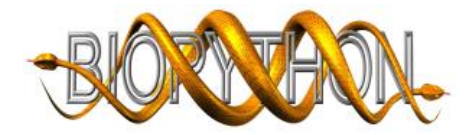

# Understanding Martel – basics

Provides a regular expressions on steroids interface for parsing

• Classes to match particular items, some examples:

 $Str$  – match an exact string **Spaces** – match whitespace (not newlines) –  $[\n\{\n\{t\}\n\r\ ] +$ **Integer** – digits with optional + or - sign –  $[--]$ ?\d+ **AnyEol** – Match any type of newline:  $\n\cdot \ln \ \text{or} \ \text{r} \cdot \ln$ **ToEol** – Match the rest of a line including the newline

• Classes to repeat matches:

 $\mathbf{Rep}$  – Repeat 0 or more times Rep1 – Repeat 1 or more times RepN – Specify N times to repeat

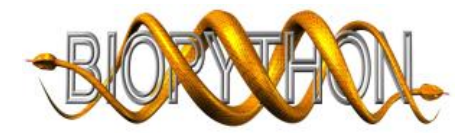

### Martel grammar – header

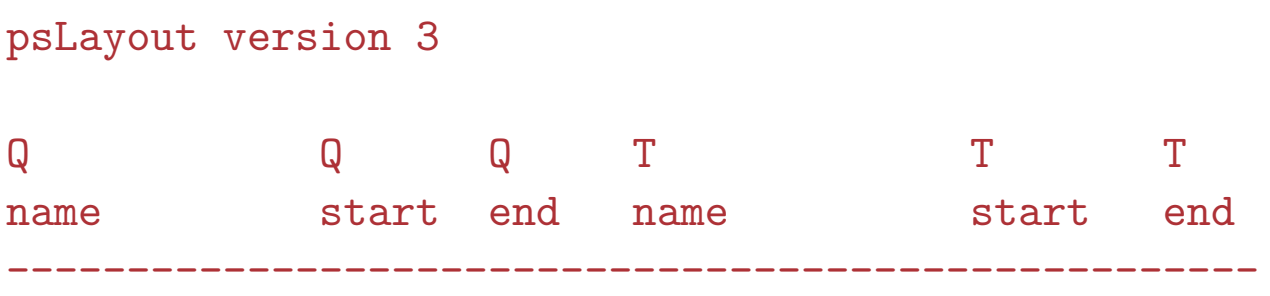

import Martel

```
title = Martel.Str("psLayout version") + Martel.Spaces() + \setminusMartel.Integer("blat_version") + Martel.Rep(Martel.AnyEol())
```
header\_lines = Martel.RepN(Martel.ToEol(), 3)

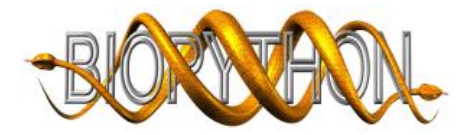

### Understand Martel – more information

- Individual items of interest in a file are designated with names
	- Martel emits XML
	- These names will be the XML tags surrounding the information
- Can group different items together under a mega-group like nested XML tags
	- <hit\_line> <query\_name>The Name</query\_name> </hit\_line>
- Utilities to parse files with standard separators (tabs)

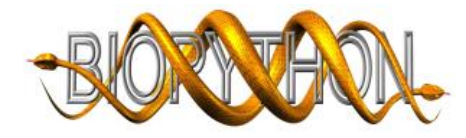

#### Martel grammar – hit lines

sequence\_10 0 1775 sequence\_12 10 1675

```
hit_line = Martel.Group("hit_line",
  # read the query information
 Martel.UntilSep("query_name", "\t") + Martel.Str("\t") +
 Martel.Integer("query_start") + Martel.ToSep(sep = "\t") +
 Martel.Integer("query_end") + Martel.ToSep(sep = "\t") +
```

```
# read the target information
Martel.UntilSep("target_name", "\t") + Martel.Str("\t") +
Martel.Integer("target_start") + Martel.ToSep(sep = "\t") +
Martel.Integer("target_end"))
```
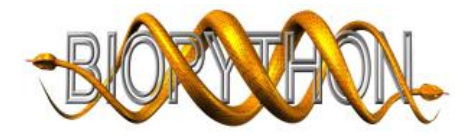

# Using Martel grammars

- All of the regular expressions combine together to create larger regular expressions which handle records in a file and the whole file
- We use standard tags (Std) for things which occur regularly in files
	- records
	- identifiers, descriptions, database cross references
	- sequences, alphabets
	- features
	- homology searches headers, application names

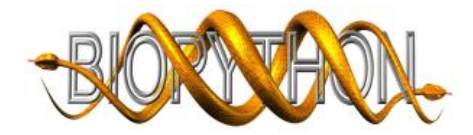

### Martel grammar – putting it all together

```
from Martel import RecordReader
from Bio import Std
```

```
record = Std.record(hit_line + Martel.AnyEol())
```

```
format = Martel.HeaderFooter("blat", {"format" : "blat"},
            title + header_lines, RecordReader.CountLines, (5,),
            record, RecordReader.CountLines, (1,),
            None, None, None)
```
• Can build formats in other ways

StartsWith – Fasta Records > EndsWith – GenBank Records //

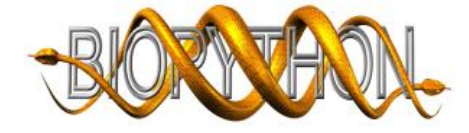

### Using the parser - creating an iterator

```
import blat
input_handle = open("blat_ex.psl")
iterator_builder = blat.format.make_iterator("record")
```
- Standard Python 2.2 style iterator
- Since Martel emits XML can connect different handlers to the iterator
	- XMLGenerator just print out the XML
	- LAX convert the XML to a dictionary
	- Custom handlers

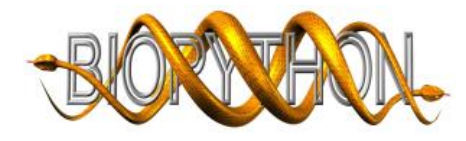

### Using the parser – XML output

```
from xml.sax import saxutils
handler = saxutils.XMLGenerator()
iterator = iterator_builder.iterateFile(input_handle, handler)
iterator.next()
```

```
<?xml version="1.0" encoding="iso-8859-1"?>
<record xmlns:bioformat="http://biopython.org/bioformat">
  <hit_line>
    <query_name>sequence_10</query_name>
    <query_start>0</query_start><query_end>1775</query_end>
    <target_name>sequence_12</target_name>
    <target_start>10</target_start><target_end>1675</target_end>
  </hit_line>
\langle record\rangle
```
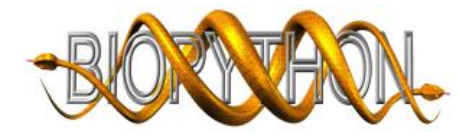

#### Using the parser – LAX handler

```
from Martel.LAX import LAX
handler = LAX(fields = ["query_name", "query_start", "query_end",
                     "target name", "target start", "target end"])
iterator = iterator_builder.iterateFile(input_handle, handler)
for result in iterator:
   print result
{'target_name': ['sequence_12'], 'query_start': ['0'],
 'query_end': ['1775'], 'target_start': ['10'],
 'query_name': ['sequence_10'], 'target_end': ['1675']}
```

```
{'target_name': ['sequence_13'], 'query_start': ['840'],
 'query_end': ['1244'], 'target_start': ['940'],
 'query_name': ['sequence_10'], 'target_end': ['1344']}
```
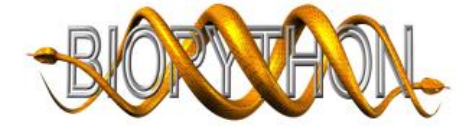

# Translating into a Biopython-style parser

- For something simpler like FASTA use the LAX handler and write wrapper classes for Iterators and Parsers around it
- More complicated cases like GenBank
	- Derive from standard xml.sax.handler class
	- Helpful class in Biopython to turn Martel XML tags into Events (EventGenerator) so you can use an Event/Consumer framework for organizing the parser

Ease of developing parsers without starting from scratch

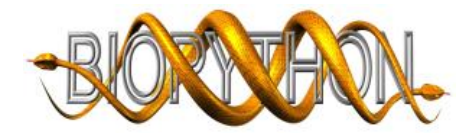

# Future Biopython goals

- More modules; always more formats and programs to support
- Improved documentation; cookbook-style documentation
- Bug fixing keeping up with changes to bioinformatics formats
- New/developmental items:
	- Standardized mechanism for running applications
	- Standardized access to bioinformatics resources
	- More reliance on Martel for parsing conversions between formats

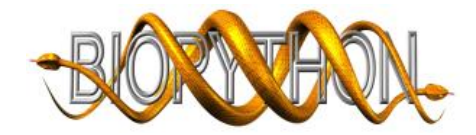